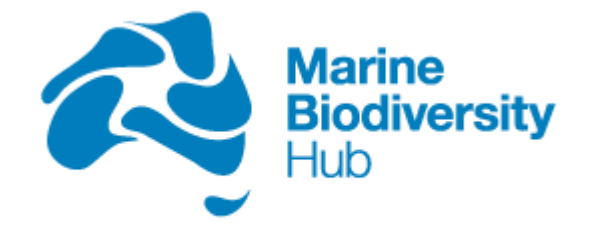

National Environmental Science Programme

# **9. MARINE SAMPLING FIELD MANUAL FOR GRABS AND BOX CORERS**

Rachel Przeslawski\*, Penny Berents, Malcolm Clark, Graham Edgar, Chris Frid, Lauren Hughes, Tim Ingleton, David Kennedy, Scott Nichol, Jodie Smith

\* rachel.przeslawski@ga.gov.au

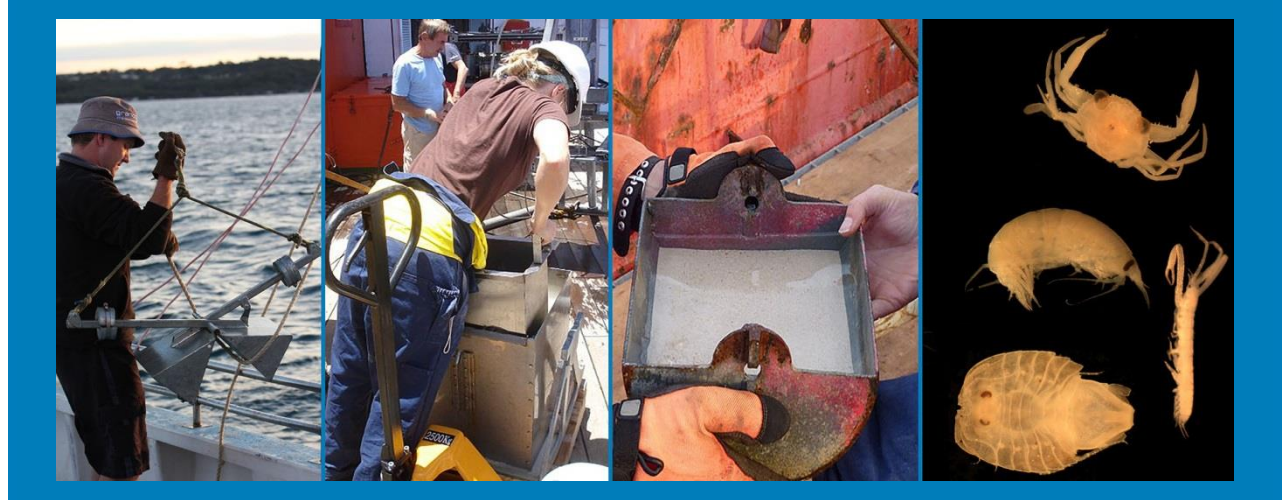

Chapter citation:

Przeslawski R, Berents P, Clark M, Edgar G, Frid C, Hughes L, Ingleton T, Kennedy D, Nichol S, Smith J. 2018. Marine sampling field manual for grabs and box corers. In *Field Manuals for Marine Sampling to Monitor Australian Waters,* Przeslawski R, Foster S (Eds). National Environmental Science Programme (NESP). pp. 172-195.

# **9.1 Platform Description**

Grabs and box corers both use receptacles to collect sediment after they are dropped to the seafloor. While the scooping motion of grabs disrupts unconsolidated sediment to various degrees, box corers return largely undisturbed samples of the sediment strata (Eleftheriou and Mcintyre 2005). Grabs and box corers target surface sediment and associated porewater and fauna. They are typically deployed over sandy or muddy substrates, although some grabs can collect gravel or cobbles.

There is no single type of grab or box corer suitable for all environments, and selection of the most suitable type depends on the biological or physical target, substrate, depth, and vessel capabilities (Narayanaswamy et al. 2016). Acquired data can be quantitative (e.g. volumetric or mass specific) or semi-quantitative due to inconsistencies in sample volume and sediment disruption due to bow waves or other gear effects (Blomqvist 1991). For these reasons, this manual does not mandate specific gear types. There are numerous references to help facilitate decisions regarding grab and box corer equipment for a given marine survey (Riddle 1989, Eleftheriou and Moore 2005, Danovaro 2010, Narayanaswamy et al. 2016). Nevertheless, for monitoring purposes, it is preferable to maintain consistent gear through time and space, and we therefore recommend this where possible.

# **9.2 Scope**

This Grab and Box Corer Field Manual includes gear designed to sample unconsolidated sediment and organisms on the seafloor. General steps are outlined in Figure 9.1and described in detail in the sections below.

The samples collected by grabs and box corers can be used to derive a range of physical, chemical, and biological parameters (Eleftheriou and Mcintyre 2005), and each of these parameters requires a particular method to process and analyse the sample (Danovaro 2010). In the interest of developing a standard protocol for marine monitoring that is readily accessible to multiple users among various disciplines, this field manual includes only a sub-set of these variables [\(Table 9.2\)](#page-19-0). These variables were chosen because they can be used by multiple disciplines, are relatively easy to undertake, require minimal specialised equipment or chemicals, and are applicable to ecological indicators in marine monitoring (Hayes et al. 2015). Importantly, the protocol detailed here does not preclude other parameters from being investigated; rather it provides an achievable standard for acquiring fundamental data for monitoring that can be expanded as required to meet additional objectives on a given survey.

This field manual does not include methods for sediment contaminant monitoring, as this is considered more applicable to coastal environments and is comprehensively covered elsewhere (Simpson et al. 2005). As activities develop (e.g. deep-sea mining) the scope may be expanded in future field manual versions to encompass sediment contaminant monitoring.

Other equipment able to sample sediment is not included in this field manual due to difficulties deploying in deeper waters (e.g. suction samplers) orlimited applicability to biological sampling (e.g. gravity, piston, vibrocores) (Eleftheriou and Moore 2005). In addition, multicorers are not explicitly included because small sample volume may preclude the collection of representative biological communities without aggregation (Williams et al. 2017), although we note that multicorer samples can be aggregated and processed as described in this manual. Although they are able to quantify infaunal activity, sedimentology, and biogeochemistry, sediment profile imaging (SPI) is also excluded from this field manual due to the vast differences in equipment requirements and data processing (Aller et al. 2001, Germano et al. 2011).

Page | **173** National **Environmental Science** Programme

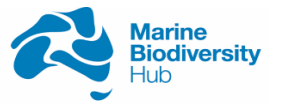

Although larger grabs and box corers can sample larger macrofauna and megafauna, including epifauna, for the purposes of this field manual, we focus on smaller macrofauna, including infauna. Epifauna are targeted in the Sled and Trawl Field Manual. If researchers opt to use a grab or box corer to sample epifauna, we recommend combining Pre-Survey Preparations and Onboard Sample Acquisition from this Field Manual with Onboard Sample Processing from the Sled and Trawl Field Manual (Chapter 8). Meiofauna are not included in the current version of this field manual, and in 2018 we will scope the feasibility of their inclusion in future versions.

# **9.3 Grabs and Box Corers in Marine Monitoring**

Grabs and box corers have been used successfully to monitor changes in benthic environments over time (Maurer et al. 1993, Ruso et al. 2007, Frid 2011, Clare et al. 2015), although the challenges revisiting sites mean that multiple samples across a representative area of a given habitat type may be necessary to detect trends (Morrisey et al. 1992, Rogers et al. 2008, Spencer et al. 2011). In addition, repeated sampling using grabs and corers in the same area may result in disturbance and associated artefacts (Skilleter 1996). Grabs and corers can also provide species inventories or biodiversity assessments which can then be applied to a monitoring program as baseline data or to inform the interpretation of imagery (Przeslawski et al. 2013). In this way, they are similar to sleds and trawls, but grabs and corers sample a much smaller spatial area (< 1 m<sup>2</sup>, often considered a point location) rather than the hundreds of square metres often traversed by a sled. This characteristic needs to be considered in environments of low faunal abundance (e.g. some deep sea areas) or high heterogeneity.

# **9.4 Equipment**

Equipment must be appropriately set-up to ensure as much consistency as possible among surveys and to facilitate gear replacement if necessary. The overarching goal of appropriately choosing and setting up equipment is to sample as much of the sediment as possible with minimal disruption, within the limitations of the given equipment. It is recommended that a survey include at least two gear types to sample sediments, one targeted for finer sediment (muds) and the other targeted for sands and coarser sediments (gravel). Researchers should ensure appropriate statistical tests are performed to test for potential confounding factor of gear type on biological variables.

The key components for a grab include the following, all of which should be documented:

- Type of grab, including firing mechanism (e.g. Van Veen, Smith-McIntyre, Shipek)
- Weight of grab
- Bucket (shape, maximum volume)
- Maximum penetration into the substrate
- Trap door to allow examination of sample volume upon recovery and to allow sediment sampling from the relative undisturbed centre. All grab designs can have this feature, but not all manufacturers include it.
- Additional weights (by providing an option for extra attached weights to a grab or corer, equipment functionality can be optimised among more habitat types)
- Standard electronics to be used (e.g. camera, USBL)

Page | **174** The key components for a corer include the following, all of which should be documented:

National Environmental Science Programme

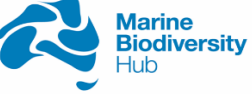

- Type of corer (e.g. box, multicorer)
- Weight of corer
- Maximum sample volume
- Additional weights (by providing an option for extra attached weights to a grab or corer, equipment functionality can be optimised among more habitat types)
- Standard electronics to be used (e.g. camera, USBL)

Grabs and box corers can also be fitted with other sampling platforms and sensors. A mounted video camera can add valuable information about the *in situ* appearance of the seabed that is sampled, as well as an indication of the performance of the gear (Blomqvist 1991). Similarly, conductivity-temperature-depth (CTD) meters and other sensors provide information about the surrounding environment, while a pinger (i.e. near-bottom echosounder) provides information to the operator about distance to the seafloor which can be very important for controlling the final operation near the seafloor (Narayanaswamy et al. 2016).

# <span id="page-3-0"></span>**9.5 Pre-Survey Preparations**

Identify a chief scientist who will be responsible for making onboard decisions related to samples, particularly regarding prioritisation of samples during onboard processing. This will be particularly helpful during busy periods with multiple back-to-back deployments. For 24-hour operations, a second-in-charge must also be identified.

Confirm sampling design meets survey objectives, is achievable with planned equipment and time, and has been communicated to all key scientists and managers. See Chapter 2 for further details on sampling design.

Address fine-scale variation and the need for replication in survey sampling design. Although replication should be considered in sampling design among all platforms (Chapter 2), it is particularly important for grabs and box corers due to the large variation in biological and environmental variables across metres to centimetres that may preclude the detection of changes over time (Rogers et al. 2008). Each box core or grab deployment should be treated as a discrete sample (i.e. sub-dividing sample is not replication). In addition, the type and size of bedforms present should be considered in the assessment of replicates. For example, a grab may drop on the crest of a sand wave, thereby returning a sample that is not representative of the broader seafloor. We recommend at least three replicate deployments be undertaken at each station (e.g. Long and Poiner 1994) to enable the quantification of fine-scale variation. When this is not be feasible (e.g. in deeper waters with long deployment times, priority to maximise spatial extent of sampling area), replicates should be collected from a sub-set of stations (e.g. Przeslawski et al. 2013) or appropriate geostatistical methods must be used to estimate grab-to-grab variance (Diggle and Ribeiro 2007).

Page | **175** The most appropriate grab or box corer must be identified to suit the vessel, environment, and scientific objectives (Rumohr 1999). Although this Field Manual does not require equipment that preserves the integrity of sediment samples (e.g. multicorer), the use of such equipment may be necessary if a marine survey has scientific aims complementary to the monitoring program (e.g.characterising infauna or geochemical variables through the vertical sediment profile Eleftheriou and Mcintyre 2005). The results of some sedimentological and geochemical analyses are sensitive to the manner in which the original samples are collected, handled and stored. Ideally, marine sediment collection for the assessment of sedimentology and biogeochemistry should be carried out avoiding any unnecessary manipulation of the sample that could preclude identification of the surface layers. In order to concurrently acquire the fundamental data identified in this Field Manual

National **Environmental Science** Programme

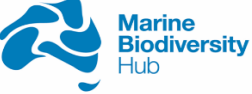

(biology, sedimentology, biogeochemistry), the chosen grab or box corer should sample an area of the seafloor at least 0.1 m<sup>2</sup> and be able to penetrate 5-10 cm into the sediment (Rumohr 1999, Bale and Kenny 2005). To maintain consistency between sites and repeat surveys, only the top 2 cm should be sampled for sedimentology and biogeochemistry; if the sample is disturbed such that the top 2 cm cannot be identified, we recommend redeploying the gear.

Consideration must be given to the location of the grab or corer during deployment. For deep waters where the gear may be hundreds of metres away from the vessel during sample collection, an ultrashort baseline (USBL) is recommended up to 6000 m to identify the true location (Narayanaswamy et al. 2016). If a USBL is unavailable, the angle and length of wire payed out should be recorded so that gear location can be trigonometrically estimated (Milroy 2016).

During the planning phases, taxonomists and museum curators must be engaged to ensure that all biological specimens are appropriately identified and lodged at national repositories (i.e. museums). The appropriate taxonomic resolution at which specimens will be identified should also be determined. Species-level identification may be appropriate for voyages of discovery (Przeslawski et al. 2013), while family level identifications can be reliable measures of response to environmental gradients (Olsgard et al. 1998, Thompson et al. 2003, Wlodarska-Kowalczuk and Kedra 2007).

Similarly, contractors or collaborators for sedimentological and geochemical analyses must be engaged if in-house capability is not available, including cost and funding sources for such analyses. Geoscience Australia can be contacted at [marine@ga.gov.au](mailto:marine@ga.gov.au) regarding grain-size, carbonate and loss on ignition (LOI) analyses to confirm capability and timing.

Decide on sediment storage and biological specimen preservation or fixation methods. Sediment samples will need to be refrigerated (for sedimentology) or frozen (for biogeochemistry) while biological specimens will need to be preserved. Depending on the collaborating taxonomists and project objectives, larger or fragile biological specimens may be preserved separately (e.g. ophiuroids) or in a different preservative (e.g. formalin to retain morphological integrity of soft-bodied animals). In addition, staining may be used to aide sorting, although this may hinder species-level identifications. Choice of fixatives, preservatives and stains must be done in consultation with taxonomists, molecular biologists, and biochemists that will be involved in using the samples. See Coggan et al. (2005) and Schiaparelli et al. (2016b) for information about appropriate preservatives for a range of purposes (species identification and description, genetic analysis, biochemical analysis).

Ensure adequate risk assessments are undertaken regarding safety and use of chemical onboard (i.e. ethanol, formalin). This should include where appropriate onboard storage for chemicals, as well personal protective gear and ventilation.

Obtain appropriate permits that may apply to collect specimens. Ideally, all surveys using grabs or corers will have a permit for biological collection. If target samples are sediments for physical analyses (e.g. geology survey), biota will still be collected as part of the sample. Without appropriate permits, biological material simply gets discarded overboard. Permits must be considered not just for collecting activities, but also for sample transport to receiving institutions. For example, scleractinian corals are regulated under the Convention on International Trade in Endangered Species, and there may be restrictions on shipping these taxa to museums or other repositories (especially those overseas) without a permit. See Appendix B for a list of possible permits needed for sampling in Commonwealth waters.

Document the specifications of all sampling gear to be used. This includes gear size and configuration (dimensions, weight) and deployment needs (wire length estimated, USBL methods),

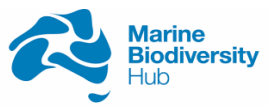

as well as sampling area, maximum volume, and maximum digging depth. This information must be included in survey metadata.

Determine if specialists are needed for gear use. Many grabs and box corers require experience to safely prepare, deploy and retrieve. The details below are not targeted for any one particular equipment or system, and we recommend engaging an experienced crew who have previously deployed similar devices. Adequate risk assessment of gear use must be undertaken prior to deployment, with all gear operators thoroughly briefed.

Establish a standardized winching process suitable for the chosen gear, as this is critical to maintenance of sample quality. For example, most gear should involve a complete stop and slow lowering for the last few metres. This will reduce the shock wave and associated loss of surface material and reduce the likelihood of raising of the sampler before closure is completed (Rumohr 1999).

Design workspaces and workflows for sedimentology, biogeochemistry, and biological subsampling. Each collected sediment sample must be sub-sampled because each discipline requires particular methods and preservatives that may interfere with the other. For example, the decomposition of infaunal animals affects organic content and other biogeochemical parameters, but biological preservatives will interfere with many geochemical analyses (Bale and Kenny 2005).

Organise shipment of samples from vessel to repository. If only of a small size, refrigerated and frozen sediment samples may be more cost-effective to be transported by passengers on aircraft in which case airline requirements should be considered. Samples in ethanol or formalin are considered dangerous goods, and associated transport must be arranged. Planning for shipment of samples well in advance of the survey will expedite demobilisation and ensures sample integrity.

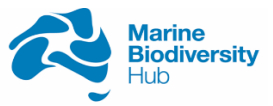

# **9.5.1 Pre-survey checklist**

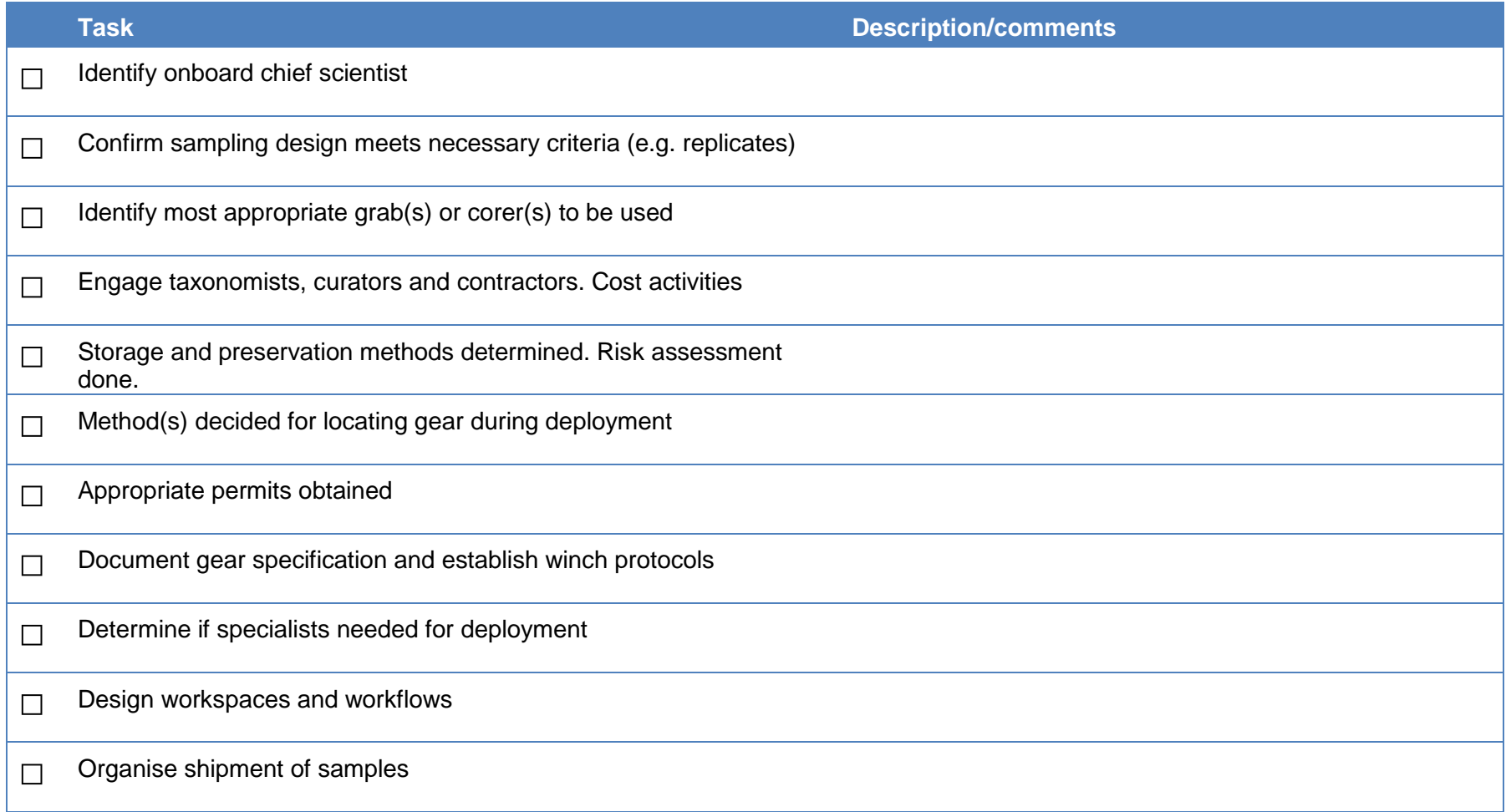

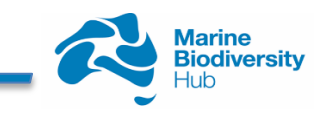

# **9.6 Field Procedures**

## **9.6.1 Onboard sample acquisition**

- 1. Use multibeam data or underwater imagery to confirm appropriate areas to sample (soft vs hard substrate) and to identify the most appropriate equipment based on fine or coarse sediments.
- 2. Use USBL System to ensure accurate positioning (Schlacher et al. 2007, Williams et al. 2015) *[recommended, especially in deep waters]*
- 3. Record all metadata related to each sample station, specified in Table 9.3..
- 4. Deploy the grab or corer according to gear-specific protocols.
- 5. When the equipment is lifted from the water, follow gear-specific protocols for its safe return to deck and access to the sample. Special care may be needed in rough conditions to ensure the sample is not spilled.
- 6. Assess the success of deployment and record the proportion of grab or corer filled (Table 9.3).
- 7. ). If there is significant damage to gear, gear closure failure, sample spillage or scant sample return, the sample should not be used in quantitative comparisons with other deployments. If possible, repeat a deployment at that location. Scant sample is defined as being at least 50% empty.
- 8. Record general observations, particularly evidence of anoxic or reduced sediments (i.e. black/green colour, sulphur smell).
- 9. Photograph the entire sample with station identification placard.
- 10. As soon as practical, begin onboard processing of the sample for sedimentology, biology, and biogeochemistry (next sections, [Figure 9.1\)](#page-8-0).
- 11. After all samples have been removed (next sections, [Figure 9.1\)](#page-8-0), thoroughly wash gear to prevent cross-contamination. Set up gear for next deployment or safely stow if operations have ceased for the day.

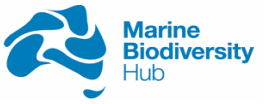

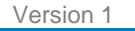

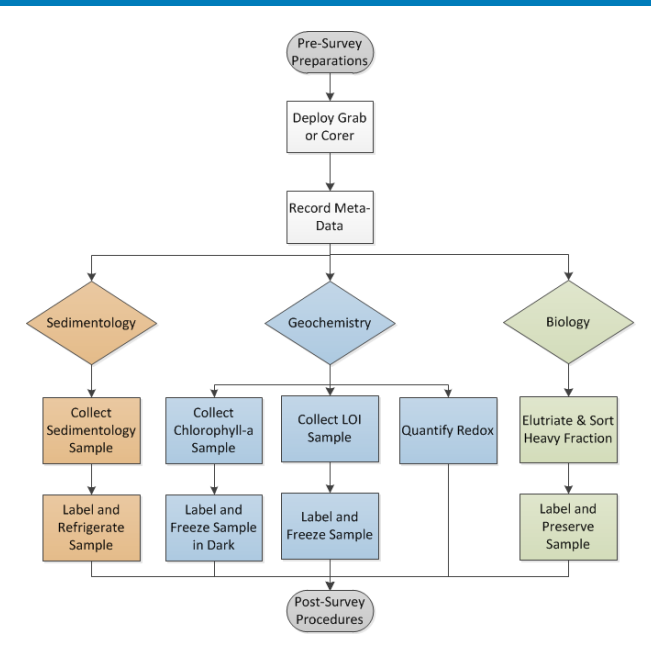

<span id="page-8-0"></span>Figure 9.1 Workflow for onboard sample acquisition and processing from grabs and box cores.

## **9.6.2 Onboard sample processing & storage**

- 1. For most equipment, the sedimentology and geochemical sub-samples can be accessed while the sample remains in the grab or corer, thus minimising disturbance. The biological sub-sample can be processed after these sub-samples have been removed.
- 2. Pass any excess water from the sampling gear over a 500 µm sieve; for a box core this will likely need to be done with a siphon. Process the material retained on the sieve, refer to biological steps below.
- 3. Undertake geochemical, sedimentological, and biological processing steps below for each sediment sample collected.
- 4. After samples are processed, transcribe the metadata from Table 9.3 into digital format. This can be done in the evening or during other shipboard operations, but it should be done onboard because it provides an immediate back-up, allows for correction of obvious errors, and facilitates timely metadata release.
- 5. During demobilisation, ensure samples and drums are properly closed and implement shipping according to decision made during pre-survey planning.

# *Sedimentology (texture, colour and composition)*

The following procedures are to be used to obtain sediment samples for quantification of commonly analysed metrics related to grain size and carbonate content (Nichol et al. 2013).

1. Using a spatula or spoon, scrape surface sediment to a maximum depth of approximately 2 cm. Collect a maximum of 300 g wet weight (or three tablespoons) in a plastic zip-lock bag. Leave any visible living organisms for biological steps below, but retain shell material.

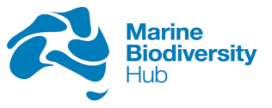

2. Describe the entire sediment sample using a visual assessment. First estimate the dominant constituent as Mud, Sand or Gravel. Do this by estimating the proportion of Gravel as %, and then the relative ratios of Mud to Sand. Gravel is > 2 mm diameter, including any shell fragments, coral, rhodoliths or rocks. Sand is < 2 mm and > 0.063 mm diameter. Mud is < 0.063 mm diameter.

The following description will assist a visual and tactile assessment:

- *Sand* Individual grains can be readily seen and felt. When moist, sand will form a cast that crumbles when touched.
- *Muddy sand* Sand grains are visible but the sample contains enough mud (silt and clay) to make it somewhat coherent. Will form a cast when moist that can bear careful handling without breaking.
- *Mixed sediments* Even mixture of sand and mud. Has a gritty feel, but smooth overall and slightly plastic. Will form a cast when moist that can bear firm handling without breaking.
- Sandy mud Overall fine texture, slightly gritty to feel that can form a thin ribbon when rolled. Will form a cast when moist that can bear robust handling without breaking.
- Mud Uniformly fine texture, sticky and with very slight gritty feel if silt is present. Will form a long flexible ribbon when rolled.
- 3. Assign a Simplified Folk Textural Class to the sample, based on the estimated mud, sand, and gravel proportions [\(Figure 9.2,](#page-9-0) [Table 9.1\)](#page-10-0).

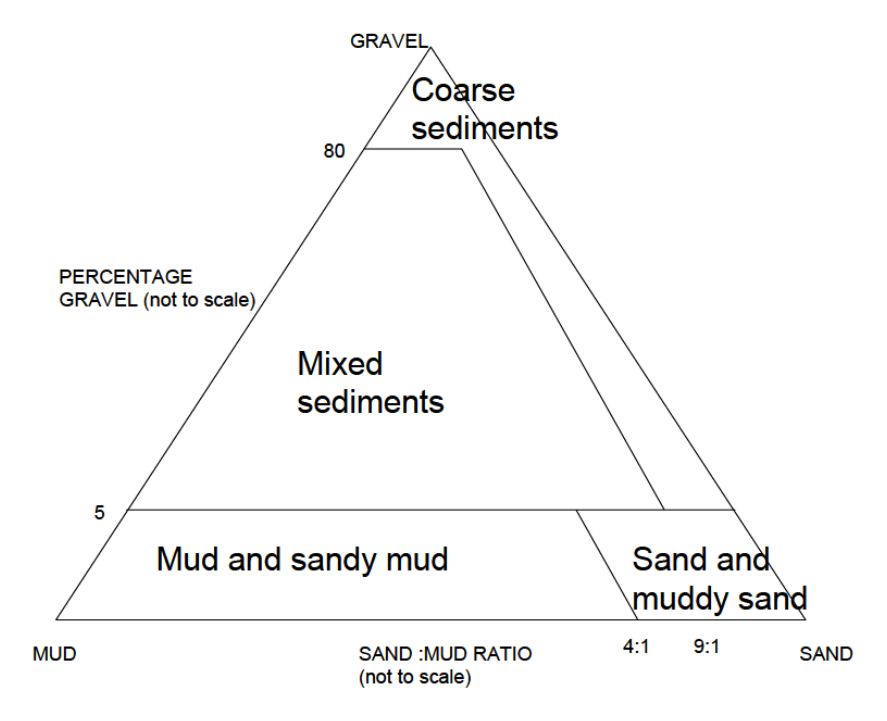

<span id="page-9-0"></span>Figure 9.2: Simplified Folk Textural classes.

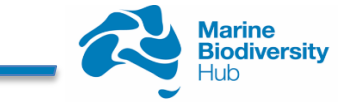

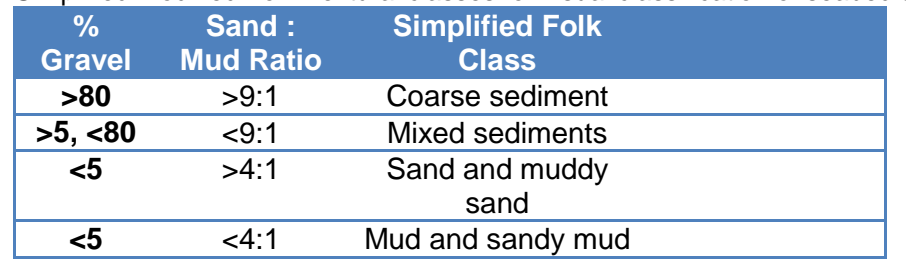

<span id="page-10-0"></span>Table 9.1: Simplified Modified Folk Textural classes for visual classification of seabed sediments

- 4. Assign a colour to the whole sample using a Munsell colour chart, noting the Munsell code (colour, value, chroma) and colour name *[Recommended]*.
- 5. Estimate whether the sample is comprised of dominantly (>50%) carbonate material, noncarbonate (i.e. lithics), or mixed.
- 6. Note the presence of other materials, such as whole shells, articulated bivalves, shell fragments, corals, wood or lithics and record the relative abundance as: Trace (just noticeable); Few (noticeable); Common (very noticeable); Abundant (little else noticeable).

Record the above properties with all available metadata (Table 9.3), as in the example below:

- Sand and muddy sand
- 7.5 YR 7/6 (reddish yellow)
- Carbonate dominant
- Trace of volcanic rock fragments
- 7. Photograph the sediment sample with a label, scale and Munsell colour chart *[Recommended].*
- 8. Double bag the sample. Label clearly on the surface of the bags, as well as on aluminium tags or waterproof paper placed between the bags. Refrigerate.

# *Biogeochemistry (chlorophyll-a, organic matter content, redox)*

These geochemical analyses are based on the assumption that the sediment surface is relatively intact and the surface sediments can be identified. If this is not the case, it is recommended only organic matter content is assessed, with information on sediment mixing recorded in the comments section of the metadata sheets (Table 9.3). The following procedures are to be used to obtain geochemical samples for quantification of commonly analysed metrics related to chlorophyll-a (Danovaro 2010), organic matter content (Heiri et al. 2001, Wang et al. 2011), and redox (Danovaro 2010, Edgar et al. 2010). For all biogeochemical samples, record the geochemical samples taken on a station form with all available metadata (Table 9.3).

# Redox

- 1. Use a suitable redox probe consisting of a portable pH/Eh meter, redox electrode (with shaft >15 cm long, preferably as thin as possible, with Platinum indicator electrode) and a reference electrode (double junction silver/silver chloride).
- 2. Use Zobell solution as a reference to calibrate the redox electrode. The solution (0.003M potassium ferricyanide, 0.003M potassium ferrocyanide, and 0.1M potassium chloride) has an Eh value of +430 mV at 25°C.

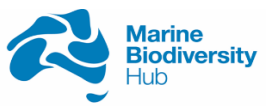

- 3. Carefully insert the redox electrode into the intact sediment surface as soon as possible after collection at depth intervals of 1 cm from the surface to 10-20 cm (depending of depth of sediment).
- 4. Record the Eh readings (in  $mV$ ) when the meter readings stabilise at each depth.

This method provides a rough indication of the levels of oxygen in the substrate. This information is crucial to assess the interstitial conditions of the sediment as affected by burrowing organisms or anthropogenic factors. Measured in millivolt, often reported as Eh (hydrogen standard electrode) the redox potential has a low-definition significance because of the multi-factors interacting in producing it, and as such is semi-quantitative. Generally positive values are associated with well-oxygenated sediments, whereas highly negative values (<-200 mV) are typical of suboxic or anoxic conditions (Danovaro 2010).

#### Chlorophyll-*a & phaeophytin*

- 1. Using a spatula or spoon, scrape the surface sediment to a maximum depth of 2 cm. Collect  $\sim$  100 g wet sediment ( $\sim$  two tablespoons).
- 2. Remove any visible living or soft-bodied organisms for biological steps below, but retain shell gravel.
- 3. Place a sub-sample of wet sediment into a 50 mL plastic vial for chl-*a* analysis. Chl-*a* degrades in sunlight so this step should be performed quickly and out of direct sunlight if possible.
- 4. Wrap in foil and store frozen at -20°C in the dark until post-survey analysis of chl-*a*. Ensure sufficient head-space in the vial or bag to allow for the expansion of sample when frozen. Note that analysis should be performed within 4 weeks of collection, although use of ultracold freezers extends storage times.

## Organic matter content

- 1. Place another sub-sample of wet sediment into a 50 mL plastic vial or small zip-lock bag for post-survey analysis of organic matter content.
- 2. Homogenise this sample, and store frozen at -20°C until analysis of organic matter content, generally within 3 months of collection. If liquid nitrogen is available, samples should be snap frozen and stored in a dewar following appropriate protocols.

## *Biology (infauna and macrofauna)*

- 1. After supernatant water has been passed through a sieve and sedimentology and geochemistry steps have been performed (< 5 tablespoons of sediment removed, see above), transfer the remaining sample from grab or corer to an elutriating bin. If additional survey objectives require data on sediment depth (see Pre-Survey Preparations), each sediment layer should be in a separate nally bin.
- 2. Weigh the whole sample using an onboard scale. Record in metadata sheet (Table 9.3).
- 3. Rinse the grab or corer thoroughly to avoid contaminating the next sample collected.
- 4. Elutriate the sample by running moderately flowing seawater into the elutriating bin and gently agitating the sediment to release light-bodied animals into the water. The water should flow from the bin through an outlet under which the sieve is placed (next step). To avoid damage to animals during elutriation, avoid directing water from the deck hose at the sieve, separate fragile visible animals, and remove rocks and shells (these can be saved as part of the heavy fraction if desired, Step 12). Elutriation should be performed until water runs clear, ideally the same amount of time among all sample sites. For coarse-grained

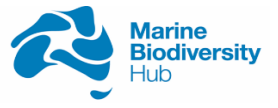

sediments, this may only be ~5 minutes, but for deep-sea ooze this may be far longer due to stickiness of the sediment which makes elutriating a challenge.

- 5. Stacked sieving is an alternative to elutriation and can provide immediate data related to invertebrate size distribution and biomass (Edgar 1990), although this method is not suitable for coarse-grained sediments that are retained on the sieve and subsequently require much time to sort from organisms. If a researcher elects this option, stack larger sieves (e.g. 1000 µm) on top of smaller ones (e.g. 500 µm), add small amounts of sample to top sieve and gently flush through with seawater. Skip to Step 12.
- 6. Retain macrofauna by allowing water to flow onto a 500 µm sieve. This size was chosen, as it has already been used in AMPs (Nichol et al. 2013, Przeslawski et al. 2013) as well as successful international monitoring of soft sediment communities (Frid 2011). It is a compromise between the 1 mm recommended by other protocols (Rumohr 1999) and the time and effort needed to process specimens using 300 µm or smaller. If individual survey objectives require a finer mesh size (e.g. 100 or 300 µm) or comparison with datasets from larger mesh size (e.g. 1000 µm), layer the sieves and process samples separately so that the recommended standard of 500 µm is still followed and data are comparable.
- 7. Sort the heavy fraction by hand and remove any live animals that do not float during elutriation (e.g. molluscs, hermit crabs, animals attached to rocks) (i.e. heavy fraction specimens).
- 8. Material retained on the sieve should be flushed off using seawater in a squirt bottle directed from the underside of the sieve into a funnel and sample container. It is important to minimize the amount of water used in this step to ensure adequate preservative concentration. If a large amount of seawater is used for flushing, the sample can be sieved and flushed again.
- 9. Preserve elutriated and heavy fraction specimens according to methods decided in 'Presurvey Planning' in sample container. If there is a large volume of material, use multiple sample containers to ensure enough preservative in each container. See Rees (2009) and Schiaparelli et al. (2016b) for comprehensive description of fixatives and preservatives used for marine invertebrates. Larger organisms may be preserved separately (e.g. polychaetes may be relaxed in MgCl and fixed in formalin).
- 10. Place a solvent-hardy label in each sample container with sample and station number, date, location and vessel/collector. This information is essential for quality control in processing and archiving of specimens. It is not sufficient to label only the outside of the container, as this can easily rub off. See Box 15.6 in Schiaparelli et al. 2016 for suitable label characteristics.
- 11. Place the sample container in a large sealable container (i.e lidded drum) double-lined with a durable plastic bag with other samples preserved using the same chemicals (e.g. ethanol). Label the drum with survey details and the type of chemical fixative/preservative inside. Since samples from the same grab may end up in different drums due to different preservatives, it is imperative to have a good record-keeping system.
- 12. After placing samples within the inner bag of the drum, back fill between the bags with an appropriate amount of spill kit (eg vermiculite or absorbent kitty litter). In this way the contained specimens are compliant with handling (triple bagged) for road transport of Dangerous Goods. *[Recommended]*

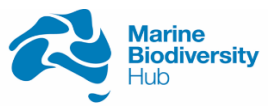

13. Store large drum onboard in an approved storage area for hazardous chemicals.

# **9.7 Post-Survey Procedures**

## **9.7.1 Sample curation and submission for analysis**

## *Sedimentology*

Sedimentology samples can be transported as refrigerated freight in a fully sealed, rigid container (e.g. esky) to Geoscience Australia for laboratory measurement. Alternatively, researchers may transport samples to their own labs if performing analyses in-house. Regardless of whether the sample is analysed by GA or elsewhere, data should still be submitted to the national sediment data repository (Marine Sediments Database (MarS)) (Section 9.7.2). Analytical methods include wet sieve separation into mud, sand and gravel fractions, laser granulometry of mud and sand fractions, and acid digestion of carbonate content for the bulk or mud and coarse fractions. Other methods are also available for those with their own expertise and equipment (e.g. calcimeter method in Kennedy and Woods 2013).

If lodging samples at GA for analysis, the following metadata is required prior to receipt of sediment samples:

- Survey metadata including: survey name, survey number, survey vessel, start and end date of survey, latitude and longitude of survey bounding area, name of chief investigator
- Sample location for every sample listed in decimal degrees to at least five decimal places
- Sample water depth for every sample listed
- Sample ID follows a standard naming convention (see example attached)
- Sample bags are labelled clearly with the sample ID (as above)
- Sample condition is as when collected (i.e. wet, disaggregated, excess water drained)

# *Biogeochemistry*

Geochemical analysis of sediment samples should be conducted by the organisation undertaking the survey. Alternatively, sample analysis should be outsourced to Geoscience Australia (Loss on Ignition analysis, as described below) or commercial laboratories or collaborators (chl-*a* analysis).

## Total organic matter content

Total organic matter content of marine sediments is determined by Loss on Ignition (LOI). Note that LOI is not the same as total organic carbon (TOC) (Schumacher 2002). Parameters such as temperature and combustion time vary among individual researchers, and there is no universally adopted standard. Here we choose parameters based on a compromise appropriate to a diverse range of environments (Heiri et al. 2001, Wang et al. 2011). We strongly recommend that researchers use these guidelines to ensure data from different surveys can be compared. The general recommended steps for LOI to contribute to a national standardised dataset are:

- 1. Homogenise wet sample (1-2 g dry weight).
- 2. Place sample into a pre-weighed crucible.
- 3. Oven dry for 24 h at 105°.
- 4. Reweigh crucible and dry sediment.
- 5. Place crucible in muffle furnace and combust at 550°C for 4 h.

Page | **185**

National Environmental Science Programme

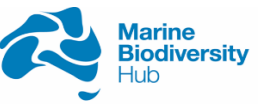

6. Weigh crucible and combusted sediment.

The water content is the difference between the wet and dry sediment weights and is expressed as a percentage of the initial sediment weight. The total organic matter content is obtained as the difference between the dry and combusted sediment weights and is expressed as a percentage of the sediment dry weight.

#### Chlorophyll-*a* & phaeophytin

Chlorophyll-*a* is the principal pigment in plants and is a biomass indicator of aquatic micro-algae which support food webs in the sea, and phaeopigments (e.g. phaeophytin) are the degraded nonphotosynthetic products of chlorophyll (e.g. Bax et al. 2001). The ratio between them indicates the "freshness" of the organic matter. Note that samples can be freeze-dried first and this may increase extraction efficiency but also increases risk of chlorophyll degradation over time. For the purposes of this field manual, we recommend using wet material; this will ensure comparability among datasets. The general steps for chl-*a* analysis are:

- 1. Place approx. 5 g wet sediment into centrifuge tube.
- 2. Add 10 mL acetone (90% saturated with  $MgCO<sub>3</sub>$ )
- 3. Mix rigorously (with glass rod or vortex mixer)
- 4. Place in ultrasonic bath for 30 minutes under dark conditions (Note: other methods can be used, e.g. shaker)
- 5. Centrifuge sample (>1500 g for 5 minutes) and decant extract.
- 6. Use a spectrophotometer to measure absorbance at 665 and 750 nm.
- 7. Acidify extract with 2 drops of 0.1 N HCl, mix and rest for 60 s.
- 8. Measure absorbance again at 665 and 750 nm.
- 9. Claculated the concentrations of corrected chl-*a* and phaeophytin using the equations of Lorenzen (1967).

## Redox

Redox measurements are provided onboard with a probe and there are thus no post-survey procedures required, other than to QC data.

## *Biology*

- 1. All animals from a given grab or box core should be sorted into separate small containers based on phylum or class to facilitate taxonomic identifications (arthropod, annelid, mollusc, echinoderm, other). This can be done onboard if time permits, but consideration must be given to working under a microscope on a moving vessel. Sorting can usually be done by a non-expert, with only a few groups posing potential challenges [\(Figure 9.4\)](#page-21-0). Containers should be filled with 10% formalin or 70% ethanol (as per [Pre-Survey Preparations\)](#page-3-0) and labelled appropriately with solvent-proof paper.
- 2. In order to test for potential bias due to differences in sorting efficiency among people, randomly selected samples should be re-sorted by a different person. Removal of 95% or more of the organisms during the sorting process is acceptable; otherwise, re-sorting may be necessary (Simpson et al. 2005) *[recommended when multiple people are involved in Step 1]*

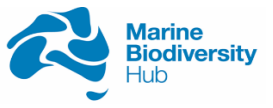

- 3. Within each sorted phylum, count individuals and identify organisms to a taxonomic resolution that enables data production in a timely manner. Identifications can be done by the organisation that collected the samples, museum taxonomists, geneticists, or external private consultants. Care must be taken to ensure consistent nomenclature is used for undescribed or unnamed species (e.g. defined operational taxonomic units, OTUs).
- 4. Lodge all specimens in an internationally recognised specimen collection (e.g. museum) for curation and public accessibility *[Recommended]*.
- 5. If all specimens are unable to be lodged at a museum due to lack of resources or the need for destructive analyses (e.g. biochemical extractions), then a voucher collection should be produced (i.e at least one animal per OTU). This voucher collection can be held temporarily by the agency undertaking the survey if there are other surveys planned in the region to aide in subsequent identification. Ultimately, this voucher collection should be lodged in an internationally recognised specimen collection (e.g. museum).

# **9.7.2 Data Release**

Produce a technical or post-survey report documenting the purpose of the survey, survey design, sampling locations, sampling equipment specifications, and any challenges or limitations encountered. See Appendix C for a sample template. Provide links to this report in all associated metadata *[Recommended].*

#### *Sedimentology*

For samples submitted to GA for sedimentological analysis, sedimentology data will be publically available in the national Marine Sediments database (MarS, [http://dbforms.ga.gov.au/pls/www/npm.mars.search\)](http://dbforms.ga.gov.au/pls/www/npm.mars.search) following lab analysis and QC checks as part

of GA's internal workflow processes. This database includes sediments from estuaries, coasts, shelf, and the deep-sea.

For samples from which sedimentological analysis were done elsewhere, please submit the data to [marine@ga.gov.au,](mailto:marine@ga.gov.au) along with required metadata (Section 9.7.1).

## *Biogeochemistry*

Submit all geochemical sample metadata and analysis results to GA including:

- Reduced sediments (Y/N)
- Total organic matter content (%)
- Chl  $a$  (ug  $g^{-1}$  dry sediment)

The easiest way to do this is to add two columns to Table 9.3 for LOI and chl-*a* data and submit this to [marine@ga.gov.au.](mailto:marine@ga.gov.au)

## *Biology*

All biological data should be publicly released, unless circumstances require otherwise (e.g. confidentiality clause or embargo for commercial work). Even in situations when data cannot be shared, the metadata and deployment information should be made available (Steps 1-2 below).

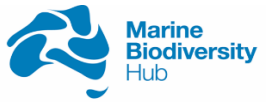

Poor scientific data management and lack of data sharing has been shown to hamper scientific progress (Stocks et al. 2016).

Traditionally, data related to biological specimens in biodiversity surveys have been delivered as presence-only taxonomic identifications. These are often managed by individual museum scientists or curators and subsequently harvested by the Atlas of Living Australia [\(ALA\)](https://www.ala.org.au/) and the Ocean Biogeographic Information System [\(OBIS\)](http://www.obis.org.au/). These portals do not include absences or information related to sampling effort, thus reducing the applicability of such data to monitoring purposes.

There are current initiatives underway that aim to incorporate species presence data to more ecologically relevant applications. For example, OBIS International manages a project called OBIS-ENV-DATA that extends data structures to allow linking species data to other related data (environmental, images, sampling effort) (De Pooter et al. 2017). In the meantime, the steps listed below will ensure appropriate and timely release of both metadata and data:

- 1. Create a metadata record describing the data collection. Provide as much detail as possible on the collection/deployment (either directly in the metadata record itself, or in the form of attached field sheets as .csv, .txt or similar). This should include sampling locations and dates, equipment used, level of sorting applied, etc. All collection/deployment information must be QC-d before inclusion.
- 2. Publish metadata record(s) to the [Australian Ocean Data Network \(AODN\) catalogue](http://catalogue.aodn.org.au/geonetwork/srv/eng/main.home) as soon as possible after metadata has gone through the QC process. This can be done in one of two ways:
	- If metadata from your agency is regularly harvested by the AODN, follow agency-specific protocols for metadata and data release.
	- Otherwise, metadata records can be created and submitted via the [AODN Data Submission](https://metadataentry.aodn.org.au/submit)  [Tool.](https://metadataentry.aodn.org.au/submit) Note that this tool requires user registration, but this is free and immediate.

This step provides immediate documentation of the methods and location of the collection of biological material. This stage may also include links to field reports or data sheets.

- 3. Complete the species identifications and associated abundance for targeted groups identified. This can take quite some time, depending on sample size and available resources. It is not unusual for taxonomic identifications to lag years behind survey completion, but this should not delay publication of initial metadata and deployment information. Care must be taken to ensure consistent nomenclature is used and documented for undescribed or unnamed species (e.g. defined Operational Taxonomic Units, OTUs). Ideally catalogues of OTUs are established such that subsequent surveys may use consistent OTU classification, thereby ensuring comparability of data between surveys.
- 4. QC the data. This includes checking for spelling errors, missing data, consistent nomenclature and use of OTUs, and confirmation that outliers are not data entry errors (e.g. 100 individuals really were collected, not just 10).
- 5. Attach or link the full data spreadsheet (including absences and abundances/biomass) to the metadata record previously created and published to the AODN.

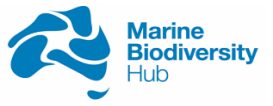

# **9.8 Field Manual Maintenance**

In accordance with the universal field manual maintenance protocol described in Chapter 1 of the Field Manual package, this manual will be updated in 2018 as Version 2. Updates will reflect user feedback and new developments (e.g. data discoverability and accessibility). Version 2 will also detail subsequent version control and maintenance.

The version control for Chapter 9 (field manual for grabs and box corers) is below:

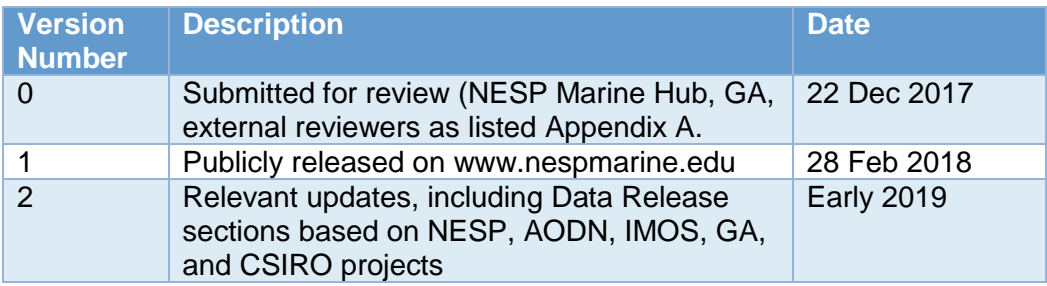

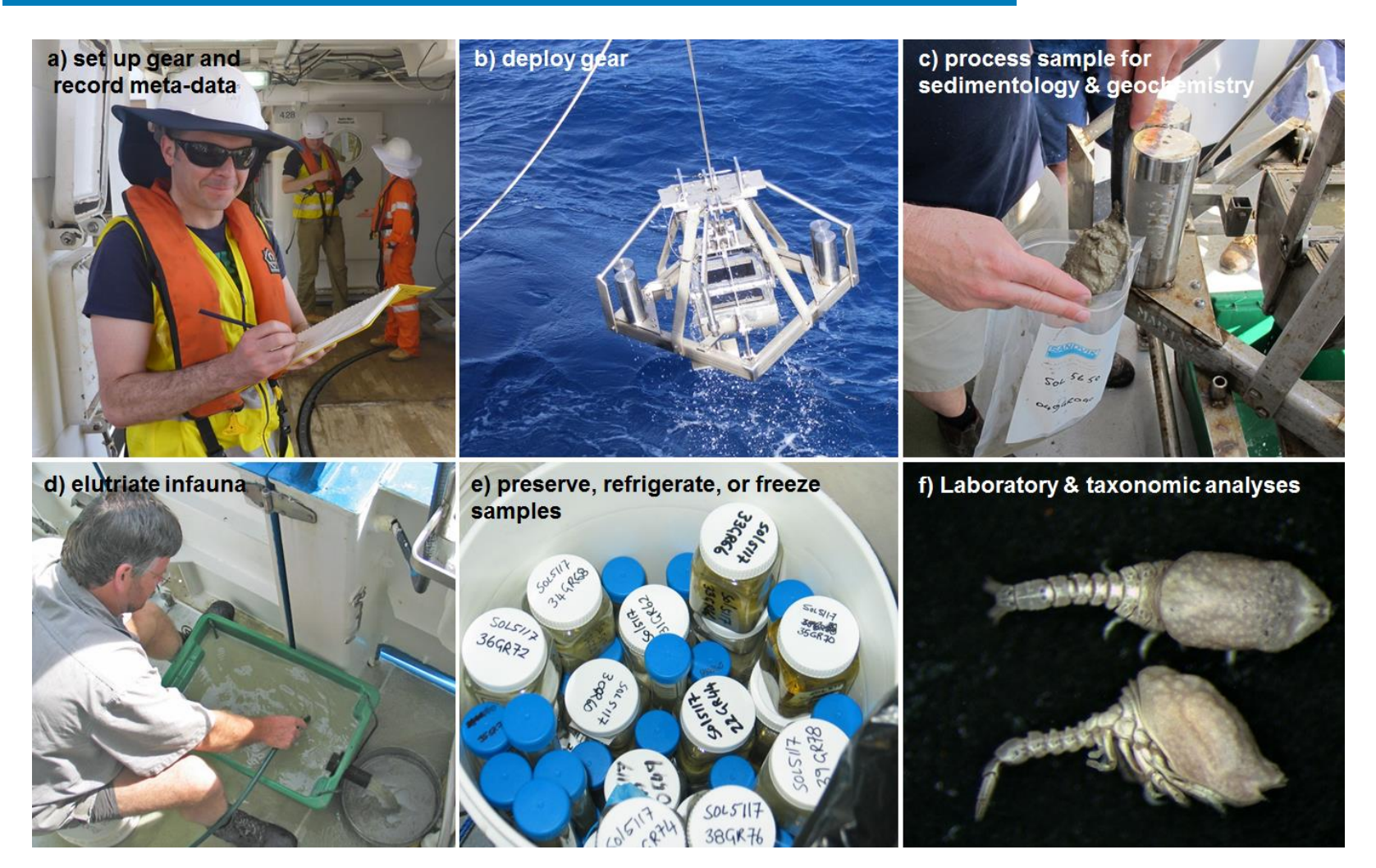

Figure 9.3 Images from key steps involved in the use of grabs or box cores for marine monitoring: a) recording metadata during gear deployment, b) Retrieval of a Smith-McIntyre grab, c) transferring sample for sedimentological analysis from grab to storage bag, d) elutriating sediment over a sieve, e) a bucket of infaunal samples preserved in ethanol, f) cumaceans sorted under the microscope from elutriated infaunal samples.

Page | **190** National Environmental Science Programme

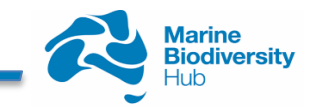

#### Table 9.2 List of potential measurements from grabs and corers, including whether they are included in this field manual.

<span id="page-19-0"></span>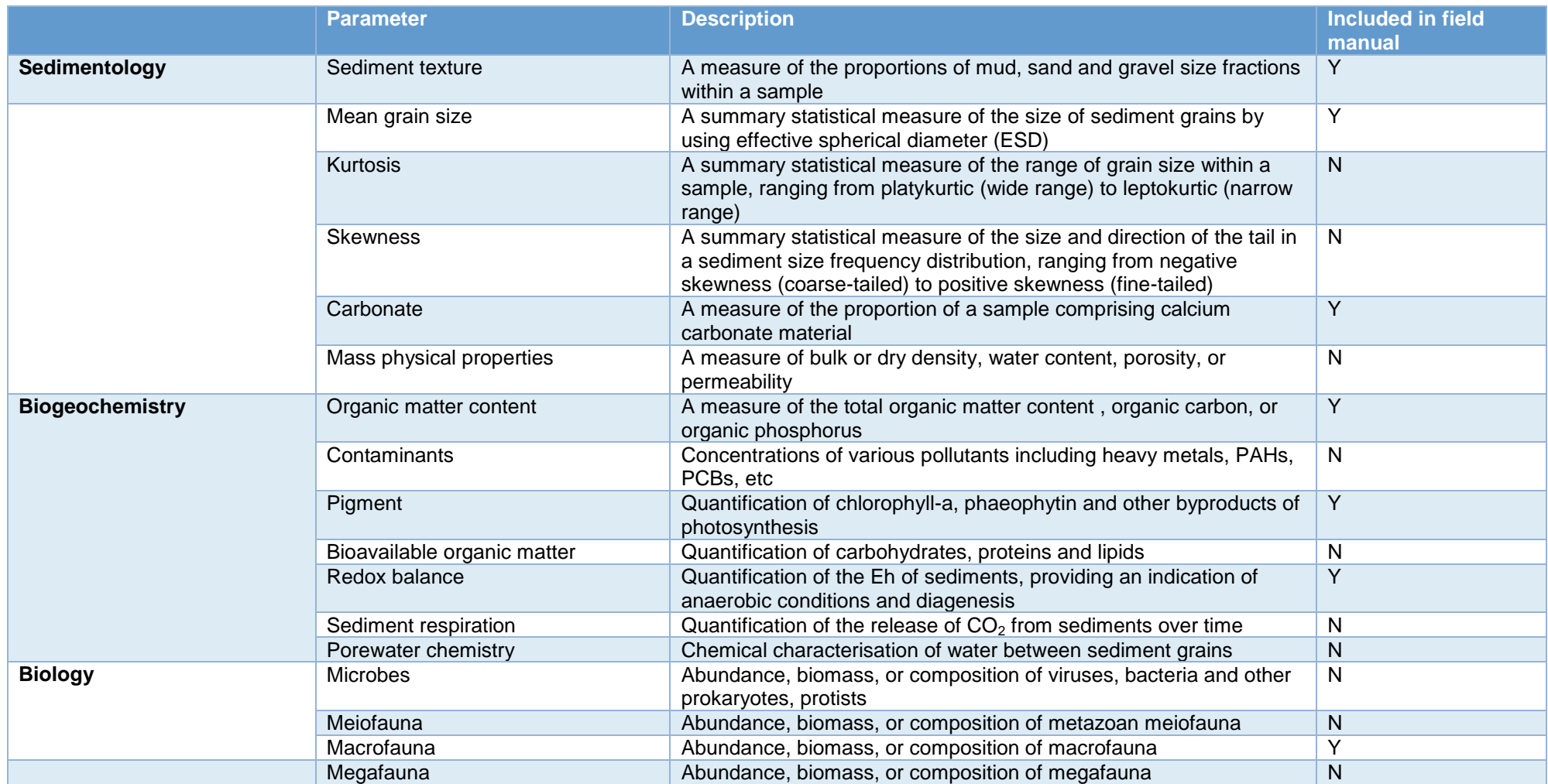

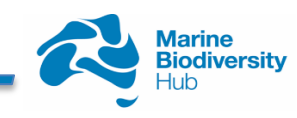

#### Table 9.3 Sample field datasheet to record metadata from each grab or corer deployment. Waterproof paper and pen/pencil is required.

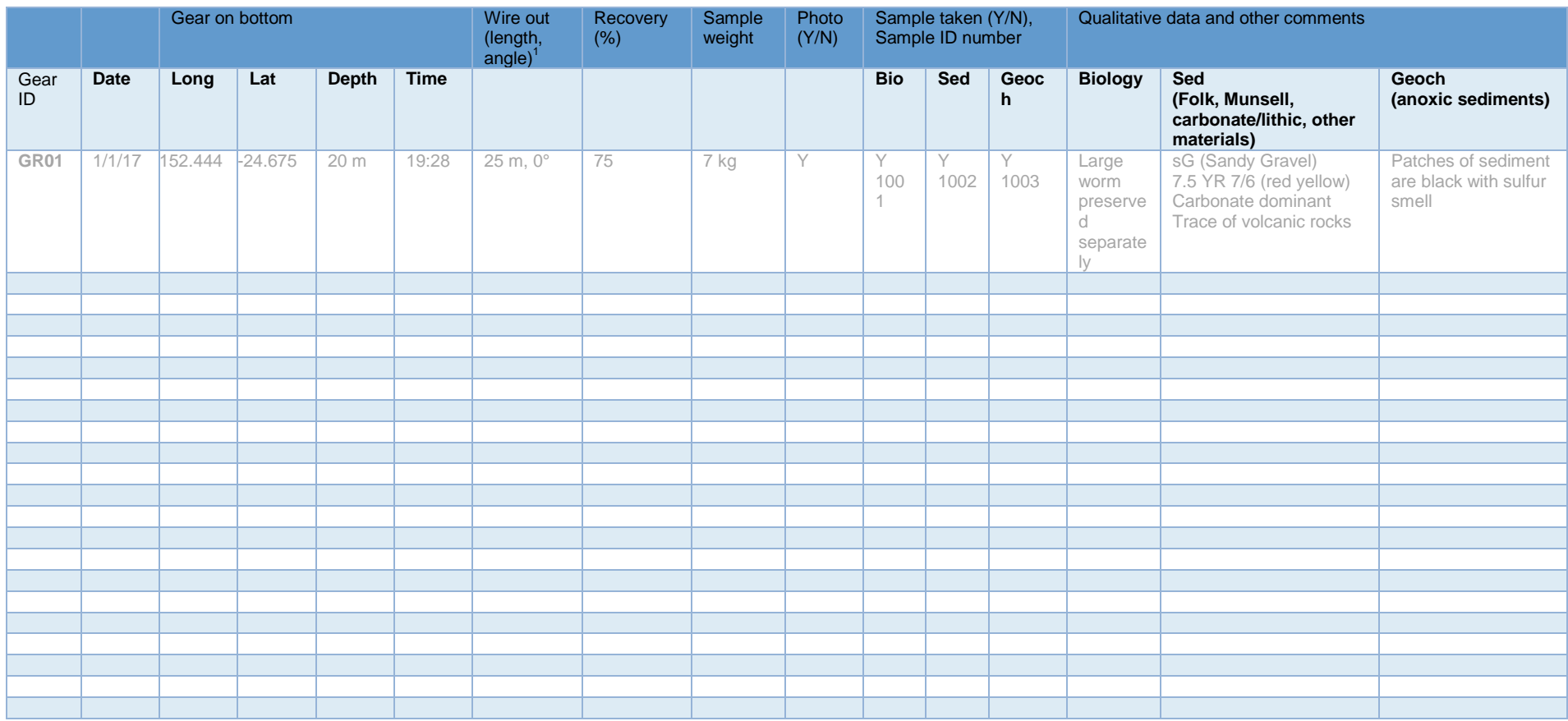

<sup>1</sup> Recording the length and angle of wire payed out during seafloor contact is required if the survey is in deep water with no USBL; otherwise this is just recommend

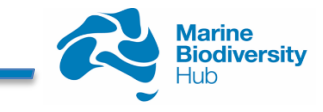

<span id="page-21-0"></span>Figure 9.4 A brief description of taxa that can be challenging to identify but are often encountered when sorting organisms from elutriated sediment samples.

- **a)** *Scaphopods (molluscs).* These are curved shells with a larger and smaller hole on each end.
- **b)** *Aplacophorans (molluscs).* These are often confused with worms but are actually molluscs covered with spicules that can make them look furry.
- **c)** *Foraminiferans (protists).* These can be mistaken for gastropod shells and can be particularly common in deep-sea sediments. This field manual does not target forams so their inclusion in sample processing is not required (image from Wikimedia).
- **d)** *Crinoids (echinoderms).* The small animals or their dropped arms can superficially resemble polychaete worms.
- **e)** *Hermit crabs (crustaceans)*. These can be mistakenly sorted as molluscs because the crab has retreated into its shell and is barely visible.
- **f)** *Ophiuroid arms (echinoderms)*. These can often be confused with polychaetes, but you'll never see a head. There is no need to save ophiuroid arms unless the central disk is present.
- **g)** *Ostracods (crustaceans).* Ostracods can be mistaken for bivalves, but they are small shrimp-like animals encased in two shells. You can often see their legs protruding from the shell.

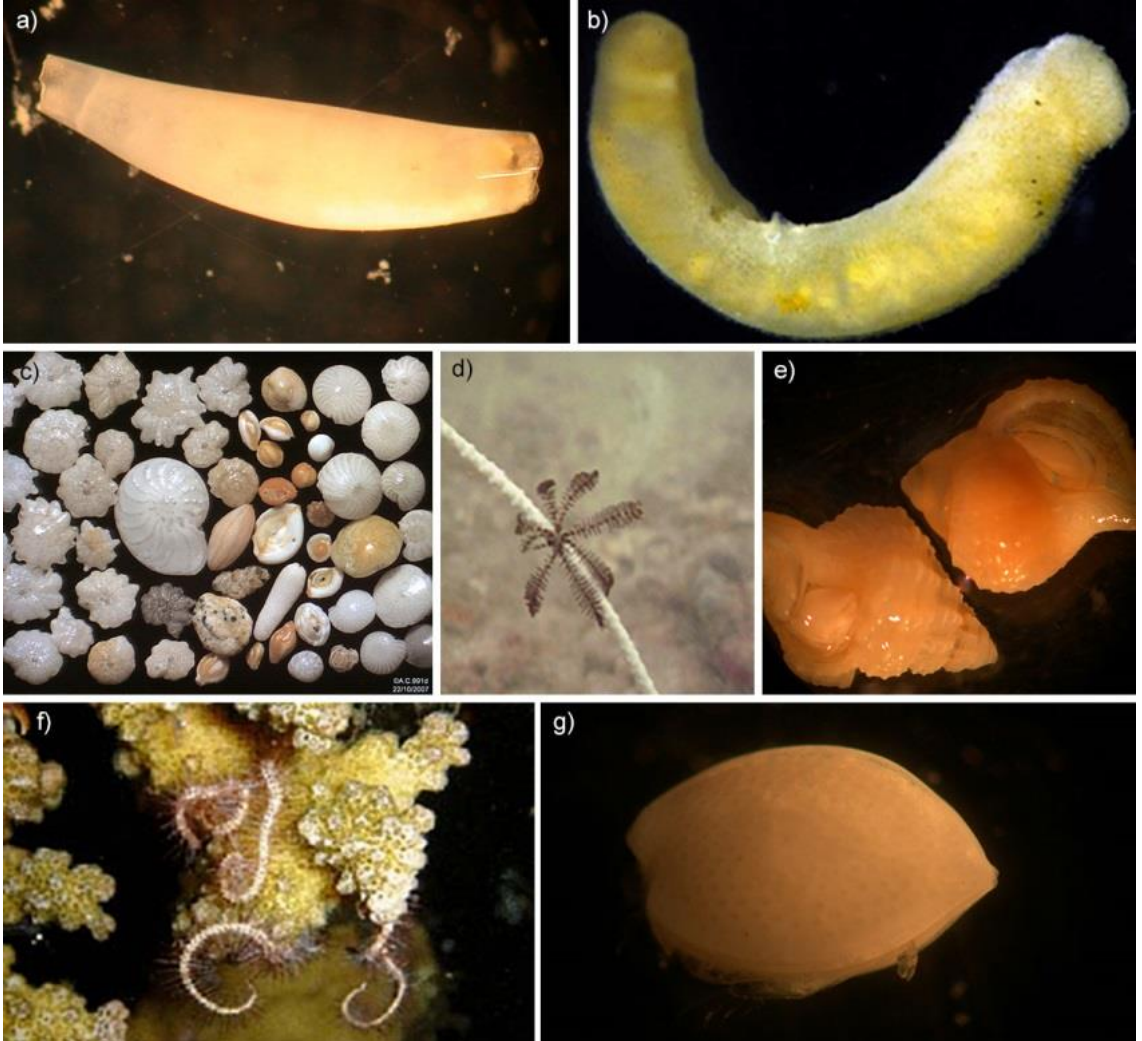

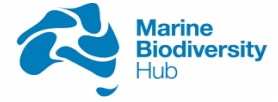

# **9.9 References**

- Aller, J. Y., S. A. Woodin, and R. C. Aller. 2001. Organism-Sediment Interactions. University of South Carolina Press, Columbia.
- Bale, A. J. and A. J. Kenny. 2005. Sediment analysis and seabed characterisation. Pages 43-86 *in* A. Eleftheriou and A. McIntyre, editors. Methods for the Study of Marine Benthos, 3rd Edition. Blackwell Publishing, Oxford.
- Bax, N.J., Burford, M., Clementson, L., Davenport, S., 2001. Phytoplankton blooms and production sources on the southeast Australian continental shelf. Marine and Freshwater Research 52, 451-462.
- Blomqvist, S. 1991. Quantitative sampling of soft-bottom sediments: problems and solutions. Marine Ecology Progress Series 72:295-304.
- Clare, D. S., L. A. Robinson, and C. L. J. Frid. 2015. Community variability and ecological functioning: 40 years of change in the North Sea benthos. Marine Environmental Research 107:24-34.
- Coggan, R., M. Curtis, S. Vize, C. James, S. Passchier, A. Mitchell, C. J. Smit, B. Foster-Smith, J. White, S. Piel, and J. Populus. 2005. Review of standards and protocols for seabed habitat mapping. Mapping European Seabed Habitats, France, UK.
- Danovaro, R. 2010. Methods for the Study of Deep-Sea Sediments, their Functioning and Biodiversity. CRC Press, Boca Raton, Florida.
- De Pooter, D., W. Appeltans, N. Bailly, S. Bristol, K. Deneudt, M. Eliezer, E. Fujioka, A. Giorgetti, P. Goldstein, M. Lewis, M. Lipizer, K. Mackay, M. Marin, G. Moncoiffé, S. Nikolopoulou, P. Provoost, S. Rauch, A. Roubicek, C. Torres, A. van de Putte, L. Vandepitte, B. Vanhoorne, M. Vinci, N. Wambiji, D. Watts, E. Klein Salas, and F. Hernandez. 2017. Toward a new data standard for combined marine biological and environmental datasets - expanding OBIS beyond species occurrences. Biodiversity Data Journal 5:e10989.
- Diggle, P. & Ribeiro, P. Model-based Geostatistics. Springer, 2007.
- Edgar, G. J. 1990. The use of the size structure of benthic macrofaunal communities to estimate faunal biomass and secondary production. Journal of Experimental Marine Biology and Ecology 137:195-214.
- Edgar, G. J., A. Davey, and C. Shepherd. 2010. Application of biotic and abiotic indicators for detecting benthic impacts of marine salmonid farming among coastal regions of Tasmania. Aquaculture 307:212-218.
- Eleftheriou, A. and A. Mcintyre. 2005. Methods for the Study of Marine Benthos, 3rd Edition. Blackwell Publishing, Oxford. Eleftheriou, A. and D. C. Moore. 2005. Macrofauna Techniques. Pages 160 - 228 *in* A. Eleftheriou and A. McIntyre,
- editors. Methods for the Study of Marine Benthos, 3rd Edition. Blackwell Publishing, Oxford.
- Frid, C. L. J. 2011. Temporal variability in the benthos: Does the sea floor function differently over time? Journal of Experimental Marine Biology and Ecology 400:99-107.
- Germano, J. D., D. C. Rhoads, R. M. Valente, D. A. Carey, and M. Solan. 2011. The use of sediment profile imaging (SPI) for environmental impact assessments and monitoring studies: lessons learned from the past four decades. Oceanography and Marine Biology: An Annual Review 49:235-298.
- Hayes, K. R., J. M. Dambacher, G. R. Hosack, N. J. Bax, P. K. Dunstan, E. A. Fulton, P. A. Thompson, J. R. Hartog, A. J. Hobday, R. Bradford, S. D. Foster, P. Hedge, D. C. Smith, and C. J. Marshall. 2015. Identifying indicators and essential variables for marine ecosystems. Ecological Indicators 57:409-419.
- Heiri, O., A. F. Lotter, and G. Lemcke. 2001. Loss on ignition as a method for estimating organic and carbonate content in sediments: reproducibility and comparability of results. Journal of Paleolimnology 25:101-110.
- Kennedy, D. M. and J. L. D. Woods. 2013. Determing organic and carbonate content in sediments Pages 262-273 *in* J. F. Shroder, editor. Treatise on Geomorphology. Academic Press, San Diego.
- Long, B. G. and I. R. Poiner. 1994. Infaunal benthic community structure and function in the Gulf of Carpentaria, northern Australia. Australian Journal of Marine and Freshwater Research 45:293-316.
- Lorenzen, C.J. 1967. Determination of chlorophyll and pheo-pigments: Spectrophotometric equations. Limnology and Oceanography 12:343-346.
- Maurer, D., G. Robertson, and T. Gerlinger. 1993. Long-Term Temporal and Spatial Fluctuations of Soft Bottom Infaunal Invertebrates Associated with an Ocean Outfall from the San Pedro Shelf, California. Internationale Revue der gesamten Hydrobiologie und Hydrographie 78:535-555.
- Milroy, S. P. 2016. Field Methods in Marine Science. Garland Science.
- Morrisey, D. J., L. Howitt, A. J. Underwood, and J. S. Stark. 1992. Spatial variation in soft-sediment benthos. Marine Ecology Progress Series 81:197-204.
- Narayanaswamy, B. E., B. J. Bett, P. A. Lamont, A. A. Rowden, E. M. Bell, and L. Menot. 2016. Corers and Grabs. Pages 207-227 *in* M. R. Clark, M. Consalvey, and A. A. Rowden, editors. Biological Sampling in the Deep Sea. John Wiley & Sons.
- Nichol, S., F. Howard, J. Kool, M. Stowar, P. Bouchet, L. Radke, J. Siwabessy, R. Przeslawski, K. Picard, B. Alvarez de Glasby, J. Colquhoun, T. Letessier, and A. Heyward. 2013. Oceanic Shoals Commonwealth Marine Reserve (Timor Sea) Biodiversity Survey: GA0339/SOL5650 Post-Survey Report. Record 2013/38, Geoscience Australia, Canberra.
- Olsgard, F., Somerfield, P.J., Carr, M.R., 1998. Relationships between taxonomic resolution, macrobenthic community patterns and disturbance. Marine Ecology Progress Series 172.
- Przeslawski, R., B. Alvarez, J. Kool, T. Bridge, M. J. Caley, and S. Nichol. 2015. Implications of sponge biodiversity patterns for the management of a marine reserve in northern Australia. PLOS ONE.

Page | **194**

National **Environmental Science** Programme

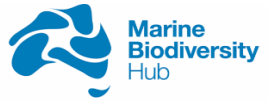

- Przeslawski, R., M. A. McArthur, and T. J. Anderson. 2013. Infaunal biodiversity patterns from Carnarvon Shelf (Ningaloo Reef), Western Australia. Marine and Freshwater Research 64:573-583.
- Rees, H. L., editor. 2009. Guidelines for the Study of the Epibenthos of Subtidal Environments. International Council for the Exploration of the Sea, Denmark.
- Riddle, M. J. 1989. Bite profiles of some benthic grab samplers. Estuarine, Coastal and Shelf Science 29:285-292.
- Rogers, S. I., P. J. Somerfield, M. Schratzberger, R. Warwick, T. A. D. Maxwell, and J. R. Ellis. 2008. Sampling strategies to evaluate the status of offshore soft sediment assemblages. Marine Pollution Bulletin 56:880-894.
- Rumohr, H. 1999. Soft bottom macrofauna: Collection, treatments, and quality assurance of samples. International Council for the Exploration of the Sea, Copenhagen.
- Ruso, Y. D. P., J. A. D. la Ossa Carretero, F. G. Casalduero, and J. L. S. Lizaso. 2007. Spatial and temporal changes in infaunal communities inhabiting soft-bottoms affected by brine discharge. Marine Environmental Research 64:492-503.
- Schiaparelli, S., K. Schnabel, B. Richer de Forges, and T.-Y. Chan. 2016. Sorting, recording, presevation and storage of biological samples. Pages 338-367 *in* M. R. Clark, M. Consalvey, and A. A. Rowden, editors. Biological Sampling in the Deep Sea. Wiley Blackwell, West Sussex.
- Schlacher, T. A., M. A. Schlacher-Hoenlinger, A. Williams, F. Althaus, J. N. A. Hooper, and R. Kloser. 2007. Richness and distribution of sponge megabenthos in continental margin canyons off southeastern Australia. Marine Ecology-Progress Series 340:73-88.
- Schumacher, B. A. 2002. Methods for the determination of total organic carbon (TOC) in soils and sediments. Ecological Risk Assessment Support Center 2002:1-23.
- Simpson, S. L., G. E. Batley, A. A. Charlton, J. L. Stauber, C. K. King, J. C. Chapman, R. V. Hyne, S. A. Gale, A. C. Roach, and W. A. Maher. 2005. Handbook for Sediment Quality Assessment. CSIRO, Bangor, NSW.
- Skilleter, G. A. 1996. An experimental test of artifacts from repeated sampling in soft-sediments. Journal of Experimental Marine Biology and Ecology 205:137-148.
- Spencer, M., S. N. R. Birchenough, N. Mieszkowska, L. A. Robinson, S. D. Simpson, M. T. Burrows, E. Capasso, P. Cleall-Harding, J. Crummy, C. Duck, D. Eloire, M. Frost, A. J. Hall, S. J. Hawkins, D. G. Johns, D. W. Sims, T. J. Smyth, and C. L. J. Frid. 2011. Temporal change in UK marine communities: trends or regime shifts? Marine Ecology 32:10-24.
- Stocks, K. I., N. J. Stout, and T. M. Shank. 2016. Information management strategies for deep-sea biology. Pages 368- 385 Biological Sampling in the Deep Sea. Wiley Blackwell, West Sussex.
- Thompson, B.W., Riddle, M.J., Stark, J.S., 2003. Cost-efficient methods for marine pollution monitoring at Casey Station, East Antarctica: the choice of sieve mesh-size and taxonomic resolution. Marine Pollution Bulletin 46, 232-243.
- Wang, Q., Y. Li, and Y. Wang. 2011. Optimizing the weight loss-on-ignition methodology to quantify organic and carbonate carbon of sediments from diverse sources. Environmental Monitoring and Assessment 174:241-257.
- Williams, A., F. Althaus, and T. A. Schlacher. 2015. Towed camera imagery and benthic sled catches provide different views of seamount benthic diversity. Limnology and Oceanography: Methods 13:62-73.
- Williams, A., Tanner, J.E., 2017. Theme 3: Characterisation and assessment of deep-sea benthic biodiversity in the Great Australian Bight. Great Australian Bight Research Program, p. 36.
- Wlodarska-Kowalczuk, M., Kedra, M., 2007. Surrogacy in natural patterns of benthic distribution and diversity: selected taxa versus lower taxonomic resolution. Mar Ecol-Prog Ser 351, 53-63.

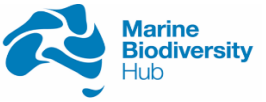